The Collocation Solution of BVP for a System of ODEs in Photosynthetic Carbon Metabolism Ultimately for Parameter Estimation

#### **EUN CHANG VIRGINIA TECH FEBRUARY 20, 2010 2010 SIAM STUDENT CONFERENCE CHANGER@VT.EDU**

#### **Collaborators**

#### • **Advisor: Dr. Eric de Sturler**

**Department of Mathematics Virginia Tech sturler@vt.edu**

#### •**Dr. Xin-guang Zhu**

**Principle Investigator Chinese Academy of Sciences Research Scientist Department of Physiological Molecular Plant Biology University of Illinois at Urbana - Champaign Zhu3@uiuc.edu**

## WHY

#### PHOTOSYNTHETIC CARBON METABOLISM?  $\sqrt{3}$

- 1. THE MOST IMPORTANT BIOLOGICAL PROCESS ON EARTH
	- SURVIVE! Food, hospitable environment & Energy
		- **K** Generate Carbohydrate and oxygen.
			- Photosynthesis Output of Carbohydrate: 160 billion metric tons  $\text{yearly.} = 3532000000000$  pounds.
- 2. Photorespiration: Not understood completely[26]
- 3. Extended photosynthetic carbon metabolism[20]
	- No current dynamic model of photosynthetic carbon metabolism includes all the reactions in the following.
		- 1. Calvin cycle
		- 2. Photorespiratory metabolism
		- 3. Starch synthesis
		- Suc synthesis

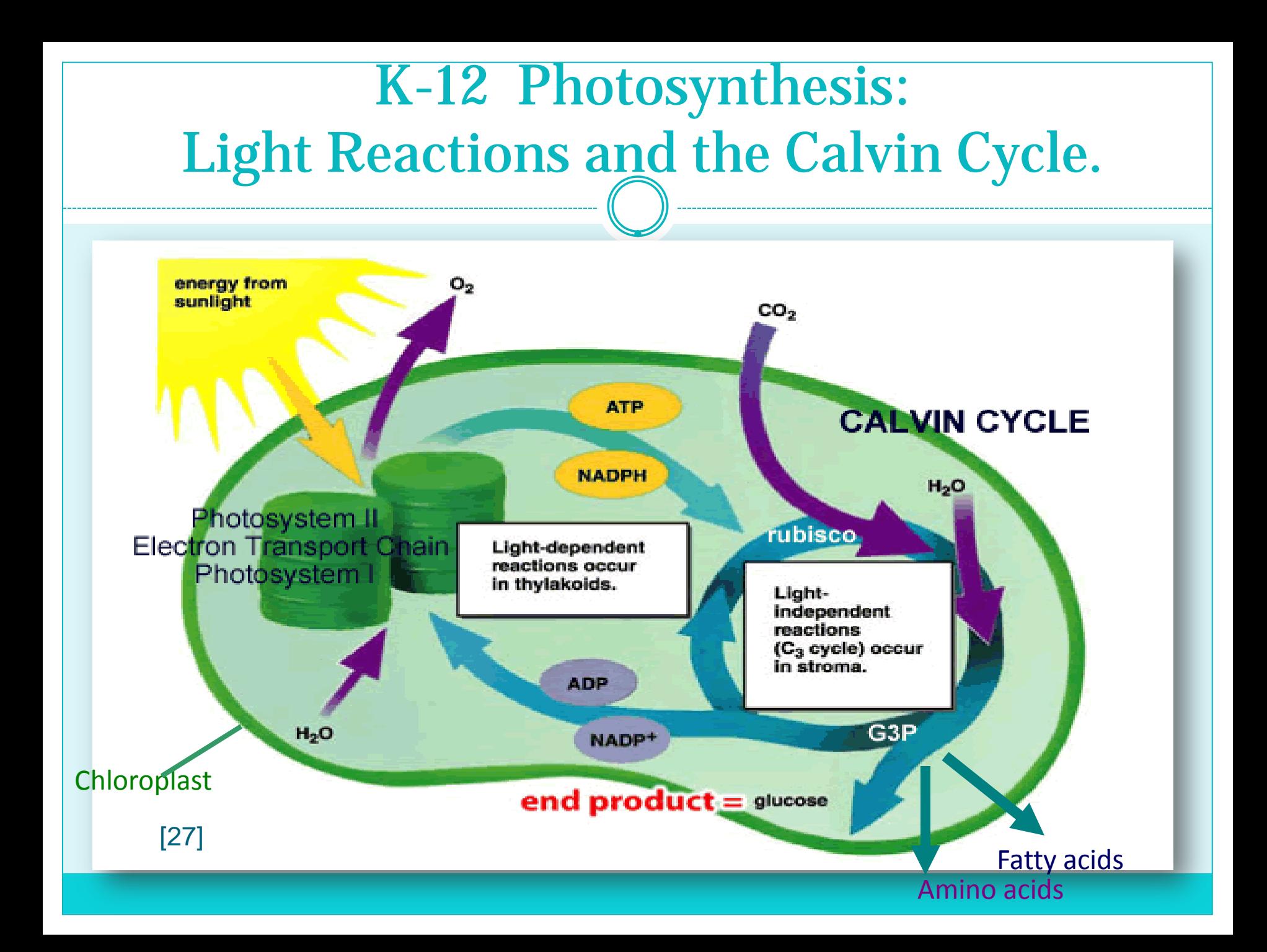

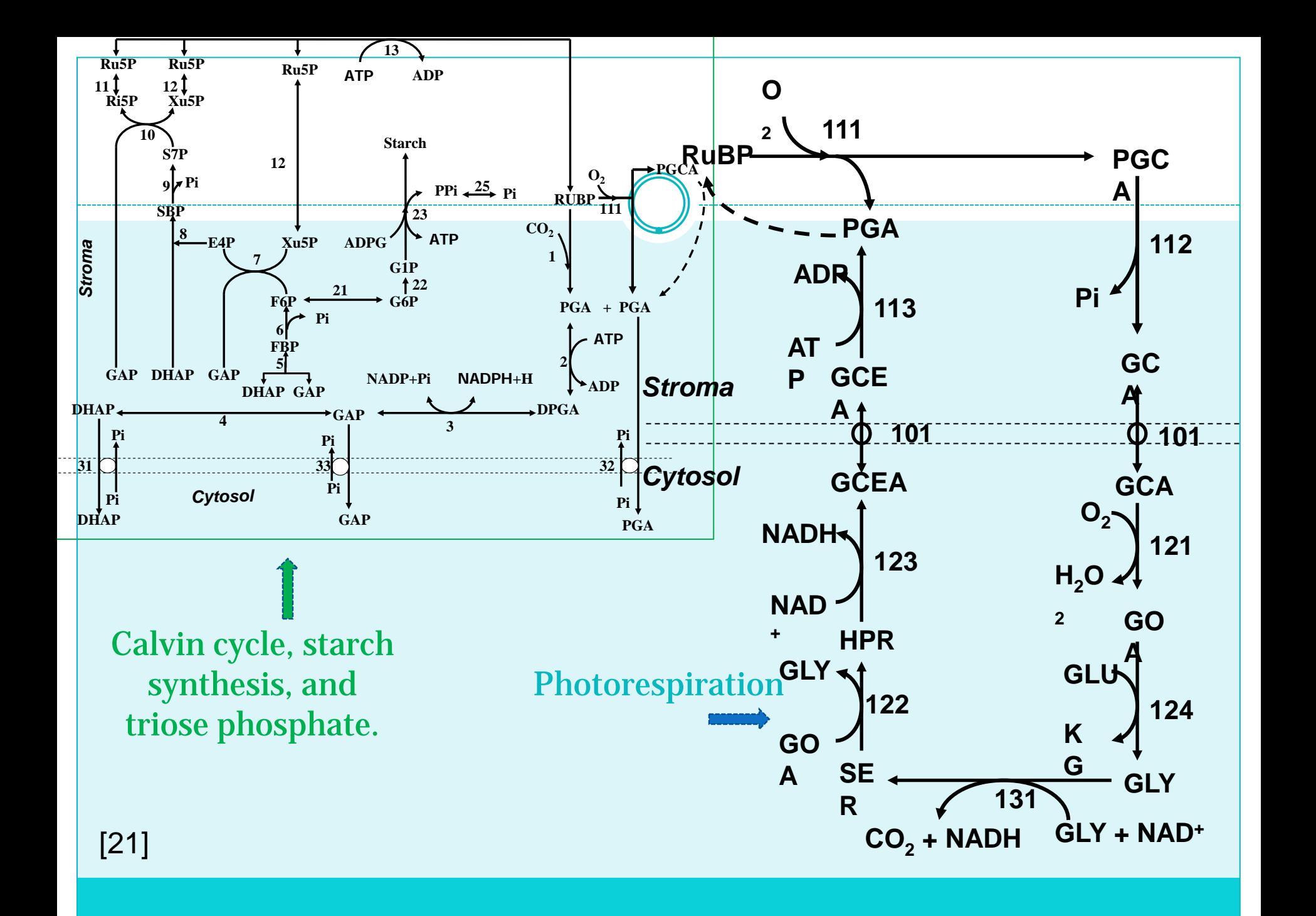

## **WHAT PARAMETERS?**

- **Enzymes for improved crop yield Or increased photosynthetic rate [de Sturler, Zhu, Long]**
	- 1. Biotechnology can engineer each enzyme to alter resource allocation between the enzymes
	- 2. 38 enzymes involved in extended photosynthetic carbon metabŏlism
	- 3. Given a fixed resource of total protein-nitrogen, **<sup>109</sup>**testing choices for optimal distribution of protein nitrogen into different enzymes.
		- **WHICH ENZYMES? WNEED TO IDENTIFY**
- **The Maximum Rate of some reactions or of all Enzymes in the Photosynthetic Carbon Metabolism**
- 7 Proteins that are not necessary for photosynthesis but are required for photorespiration
- Initial Conditions
- Kinetic Constants Used in Rate Equations of each Metabolite[21]

#### **PHOTOSYNTHESIS AND ENERGY**

#### **2010 The State of the Union**

- **"…Continued investment in advanced biofuel…"**
- **Increase Crop Yield →More Biofuel**
- Ethanol Fuel: Fermented sugars from sugar cane, wheat,<br>corn (C4 plants) etc.
- E10: Mandatory in 10 States.

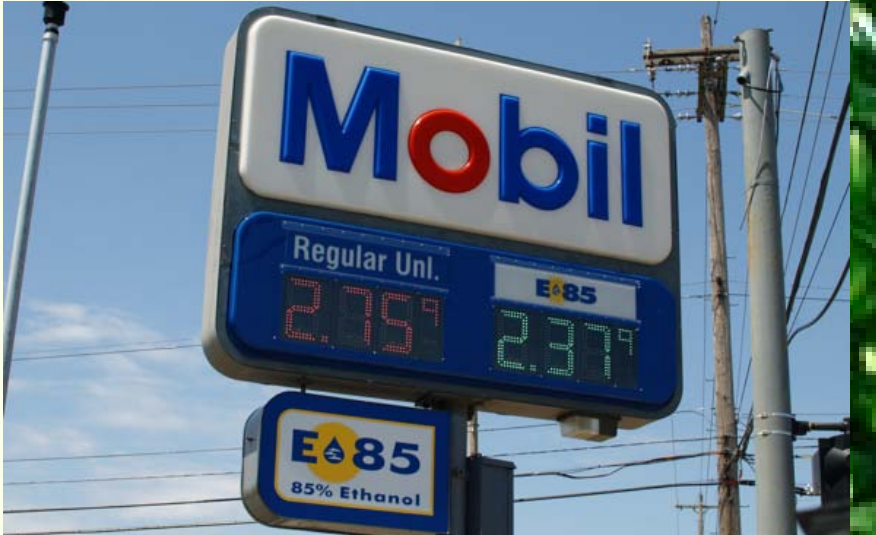

 E85: is used in Sweden. 7 stations in VA (2 open to public), normally 30% cost less than gasoline. E100 is widely used in Brazil.

**[28,30]**

#### A SYSTEM OF ODES.

 $\frac{d[RuBP]}{dt} = v_{13} - v_1 - v_{111};$  $\frac{d[PGA]}{dt} = 2v_1 - v_2 - v_{32} + v_{111} + v_{113};$  $\frac{\text{d}[DPGA]}{\text{dt}} = v_2 - v_3;$  $\frac{d[T3P]}{dt}$  = v<sub>3</sub> - 2 v<sub>5</sub> - v<sub>7</sub> - v<sub>8</sub> - v<sub>10</sub> - v<sub>31</sub> - v<sub>33</sub>;  $\frac{d[FBP]}{dt} = v_5 - v_6;$  $\frac{\mathrm{d}[E4P]}{\mathrm{dt}} = v_7 - v_8;$  $\frac{d[\text{S7P}]}{dt} = v_9 - v_{10};$  $\frac{d[\text{SBP}]}{dt} = v_8 - v_9;$  $\frac{d[ATP]}{dt}$  = v<sub>16</sub> - v<sub>2</sub> - v<sub>23</sub> - v<sub>13</sub> - v<sub>113</sub>;  $\frac{d[HexP]}{dt} = v_6 - v_7 - v_{23};$  $\frac{d[PenP]}{dt} = v_7 + 2v_{10} - v_{13};$ 

$$
\frac{d[GOAc]}{dt} = V_{121} - V_{122} - V_{124}
$$
\n
$$
\frac{d[SER]}{dt} = V_{131} - V_{122}
$$
\n
$$
\frac{d[GLXE]}{dt} = V_{122} + V_{124} - 2V_{131}
$$
\n
$$
\frac{d[HPRC]}{dt} = V_{122} - V_{123}
$$
\n
$$
\frac{d[GCEAc]}{dt} = V_{123} - V_{113} + V_{1000}
$$
\n
$$
\frac{d[GCEA]}{dt} = V_{112} - V_{113} - V_{1000}
$$
\n
$$
\frac{d[GCA]}{dt} = V_{112} - V_{2000} + V_{200}
$$
\n
$$
\frac{d[PGCA]}{dt} = V_{111} - V_{112}
$$
\n
$$
\frac{d[GCA]}{dt} = V_{2000} - V_{121} - V_{200}
$$

$$
v_{13} = \frac{V_{13}(ATP \times Ru5P)}{\left(ATP\left(1 + \frac{ADP}{K_{134}}\right) + K_{M132}\left(1 + \frac{ADP}{K_{135}}\right)\right) \times \left(Ru5P + K_{M131}\left(1 + \frac{GAP}{K_{131}} + \frac{RuBP}{K_{132}} + \frac{Pi}{K_{133}}\right)\right)}
$$
\n
$$
v_{1} = \frac{RuBP \times W_{c} \times \min\left(1, \frac{RuBP}{E_{1}}\right)}{\left(RuBP + K_{r}\left(1 + \frac{PGA}{K_{111}} + \frac{FBP}{K_{112}} + \frac{SBP}{K_{131}} + \frac{Pi}{K_{144}} + \frac{NADPH}{K_{15}}\right)\right)}; \quad W_{c} = \frac{V_{C_{\text{max}}} \times CO_{2}}{CO_{2} + K_{M11}\left(1 + \frac{O_{2}}{K_{M12}}\right)}
$$
\n
$$
v_{111} = \frac{RuBP \times W_{o} \times \min\left(1, \frac{RuBP}{E_{r}}\right)}{\left(RuBP + K_{r}\left(1 + \frac{PGA}{K_{111}} + \frac{FBP}{K_{112}} + \frac{SBP}{K_{113}} + \frac{PI}{K_{114}} + \frac{NADPH}{K_{115}}\right)\right)}; \quad W_{o} = \frac{V_{111} \times O_{2}}{O_{2} + K_{o}\left(1 + \frac{CO_{2}}{K_{c}}\right)}
$$

## Stiffness of ODEs

 Large negative real part of eigenvalues along with others normal magnitude.

10

- Local Jacobian,  $\frac{dy}{dx}$ , has large eigenvalues. *f y*  $\hat{O}$  $\overline{\partial}$
- Need A-Stability Solver or extremely small time steps.
	- IRK\_s (Better Stability with the higher order)= Collocation Method **x** Simple One-Step scheme
- Note that ODE stiff is not related stiffness in parameters as in "Stiff" parameter & "Sloppy" parameter in Gutenkunst[7] and Ashyraliyev[3]

Implicit S-Stage Runge-Kutta (IRK)

\n
$$
y_{i+1} = y_i + h_i \sum_{s=1}^{S} \beta_s f_{is}; \quad 1 \leq i \leq K.
$$
\n
$$
f_{is} = f\left(t_{is}, y_i + h_i \sum_{l=1}^{S} \alpha_{sl} f_{il}\right). \quad 1 \leq s \leq S
$$
\n
$$
t_{is} = t_i + h_i \rho_s; \quad 1 \leq s \leq S, \quad 1 \leq i \leq K
$$
\n
$$
f_{is} = f\left(t_{is}, y_{is}\right); \quad y_{is} := y_i + h_i \sum_{l=1}^{S} \alpha_{sl} f_{il} = \text{approf } y(t_{is})
$$
\n
$$
\text{with } 0 \leq \rho_1 < \rho_2 < \dots \leq \rho_s \leq 1.
$$

 $IRK_s :=$ This special case of IRK The points  $\rho_s$  are distinct.

[1,10]

#### <sup>12</sup> Construction of Weight For IRK\_s where aggregate  $\alpha$  and  $\beta$  are  $\rho_{\!\scriptscriptstyle 1}^{}$  $\rho_{\scriptscriptstyle S}$  $\alpha_{11}$  **...**  $\alpha_{1S}$  $\alpha_{s1}$  **...**  $\alpha_{ss}$  $\frac{a_{11}}{a_{12}}$  ...  $a_{1s}$ <br>  $\frac{a_{1s}}{s}$  $\ddot{\cdot}$  $\dddot{\bullet}$  $\cdots$   $\beta_s$ *C*  $R^T$  $\Rightarrow$   $\begin{array}{|c|c|c|} \hline C & A \end{array}$  $l=1$  $\alpha_{sl} = \rho_s$ .And  $\sum \beta_l = 1$ . 1 *S S*  $\sum \alpha_{sl} = \rho_s$ . And  $\sum \beta_l = 1$ .  $1 \leq s \leq S$  $l = 1$   $l = 1$  $=1$   $l=$ The Butcher Diagram.

 $\beta_{\scriptscriptstyle 1}$ 

## Collocation Method : ODE Solver

18

#### 1. Discretization

- Time domain  $t_0 < t_1 < ... < t_k < ... < t_N$ ,  $I_k = [t_{k-1}, t_k]$ .
- 2. Choose Basis Function:
	- Lagrange Polynomial (for each metabolite and each interval)

$$
\tilde{y}_{k,j}(t) = f\left(l_k\right) \frac{\left(t - m_k\right)\left(t - r_k\right)}{\left(l_k - m_k\right)\left(l_k - r_k\right)} + f\left(m_k\right) \frac{\left(t - l_k\right)\left(t - r_k\right)}{\left(m_k - l_k\right)\left(m_k - r_k\right)} \n+ f\left(r_k\right) \frac{\left(t - l_k\right)\left(t - m_k\right)}{\left(r_k - l_k\right)\left(r_k - m_k\right)} \n:= A_{k,j} \frac{\left(t - m_k\right)\left(t - r_k\right)}{\left(l_k - m_k\right)\left(l_k - r_k\right)} + B_{k,j} \frac{\left(t - l_k\right)\left(t - r_k\right)}{\left(m_k - l_k\right)\left(m_k - r_k\right)} + C_{k,j} \frac{\left(t - l_k\right)\left(t - m_k\right)}{\left(r_k - l_k\right)\left(r_k - m_k\right)} \n\text{Where } A_{k,j} = f\left(l_k\right), B_{k,j} = f\left(m_k\right) \& C_{k,j} = f\left(r_k\right), \quad l, m, r \text{ are timesteps, and } f\left(\cdot\right)
$$

is a function value at the time.

 $C_{\kappa}$ , are unknowns  $\rightarrow$  3 ·  $K \cdot J$  unknowns

# Need 3⋅K⋅J Equations

19

- 1. Left Continuity Condition: *K* · *J*
- 2. Right Differentiability Condition: K · J
- 3. Collocation Condition: K · J
	- Satisfy the given model
		- **Example 3 Highly Nonlinear Equations**
		- Need Jacobian

3⋅ K ⋅ J algebraic equations

$$
\begin{aligned}\n\text{Left Continuity Condition} \\
\widetilde{y}_{k-1,j}(l_k) - \widetilde{y}_{k,j}(l_k) &= A_{k-1,j} \frac{(l_k - m_{k-1})(l_k - r_{k-1})}{(l_{k-1} - m_{k-1})(l_{k-1} - r_{k-1})} + B_{k-1,j} \frac{(l_k - l_{k-1})(l_k - r_{k-1})}{(m_{k-1} - l_{k-1})(m_{k-1} - r_{k-1})} \\
+ C_{k-1,j} \frac{(l_k - l_{k-1})(l_k - m_{k-1})}{(r_{k-1} - l_{k-1})(r_{k-1} - m_{k-1})} - A_{k,j} \frac{(l_k - m_k)(l_k - r_k)}{(l_k - m_k)(l_k - r_k)} \\
- B_{k,j} \frac{(l_k - l_k)(l_k - r_k)}{(m_k - l_k)(m_k - r_k)} - C_{k,j} \frac{(l_k - l_k)(l_k - m_k)}{(r_k - l_k)(r_k - m_k)} = 0. \\
\text{Note that } l_k = r_{k-1} \\
\Rightarrow \widetilde{y}_{k-1,j}(l_k) - \widetilde{y}_{k,j}(l_k) &= C_{k-1,j} - A_{k,j} \\
\end{aligned}
$$

Right Differentiability Condition  
\n
$$
\tilde{y}'_{k,j}(r_k) - \tilde{y}'_{k+1,j}(r_k) = A_{k,j} \frac{(r_k - m_k) + (r_k - r_k)}{(l_k - m_k)(l_k - r_k)} + B_{k,j} \frac{(r_k - l_k) + (r_k - r_k)}{(m_k - l_k)(m_k - r_k)}
$$
\n
$$
+ C_{k,j} \frac{(r_k - l_k) + (r_k - m_k)}{(r_k - l_k)(r_k - m_k)} - A_{k+1,j} \frac{(r_k - m_{k+1}) + (r_k - r_{k+1})}{(l_{k+1} - m_{k+1})(l_{k+1} - r_{k+1})}
$$
\n
$$
- B_{k+1,j} \frac{(r_k - l_{k+1}) + (r_k - r_{k+1})}{(m_{k+1} - l_{k+1})(m_{k+1} - r_{k+1})} - C_{k+1,j} \frac{(r_k - l_{k+1}) + (r_k - m_{k+1})}{(r_{k+1} - l_{k+1})(r_{k+1} - m_{k+1})} = 0.
$$
\nSince  $r_k = l_{k+1}$  and let  $h_k = r_k - l_k$   
\n
$$
\Rightarrow \tilde{y}'_{k,j}(r_k) - \tilde{y}'_{k+1,j}(r_k) = \frac{A_{k,j} - 4B_{k,j} + 3C_{k,j}}{h_k} + \frac{3A_{k+1,j} - 4B_{k+1,j} + C_{k,j}}{h_{k+1}}
$$

#### Boundary Conditions

22

 $\Rightarrow$  2*J* equations

• **LBC**  
\n
$$
\tilde{y}_{1,j}(l_1) - IC = A_{1,j} \frac{(l_1 - m_1)(l_1 - r_1)}{(l_1 - m_1)(l_1 - r_1)} + B_{1,j} \frac{(l_1 - l_1)(l_1 - r_1)}{(m_1 - l_1)(m_1 - r_1)} + C_{1,j} \frac{(l_1 - l_1)(l_1 - m_1)}{(r_1 - l_1)(r_1 - m_1)} - IC_j
$$
\n
$$
= A - IC = 0 \text{ where } IC \text{ represents initial } G
$$

 $= A_{1,j} - IC_{j} =$  $A_{1,i} - IC_{i} = 0$  where *IC* represents initial conditions.

**RBC**

$$
\tilde{y}_{k,j}(r_k) - EC_j = A_{k,j} \frac{(r_k - m_k)(r_k - r_k)}{(l_k - m_k)(l_k - r_k)} + B_{k,j} \frac{(r_k - l_k)(r_k - r_k)}{(m_k - l_k)(m_k - r_k)} + C_{k,j} \frac{(r_k - l_k)(r_k - m_k)}{(r_k - l_k)(r_k - m_k)} - EC_j
$$

 $=C_{k,j} - EC_j = 0$  where *EC* represents end conditions.

#### Collocation Condition

#### $(m_k - m_k) + (m_k - \tau_k)$  $(l_k - m_k)(l_k - r_k)$  $(m_k - l_k) + (m_k - r_k)$  $\lambda_{k,j}(m_k) = A_{k,j} \frac{(m_k - m_k) + (m_k - r_k)}{(l_k - m_k)(l_k - r_k)} + B_{k,j} \frac{(m_k - l_k) + (m_k - r_k)}{(m_k - l_k)(m_k - r_k)}$  $\frac{(m_k - l_k) + (m_k - m_k)}{(r_k - l_k)(r_k - m_k)} = f(m_k, \tilde{y}(m_k))$  $\dot{\tilde{y}}_{k,j}(m_k) - f(m_k, \tilde{y}(m_k)) = 0$  $+C_{k,j} \frac{(m_k - l_k) + (m_k - m_k)}{(m_k - l_k)} = f(m_k, \tilde{y}(m_k))$  $k, j \left( \frac{m_k}{l} \right) - \Delta_{k,j}$   $\frac{1}{l}$   $\frac{1}{l}$   $\frac{$  $\mathbf{k}$  *k*  $\mathbf{m}_k$   $\mathbf{m}_k$   $\mathbf{m}_k$   $\mathbf{m}_k$   $\mathbf{m}_k$   $\mathbf{m}_k$   $\mathbf{m}_k$   $\mathbf{m}_k$   $\mathbf{m}_k$  $k, j \left( \frac{1}{k} \right)$   $\left( \frac{1}{k} \right)$   $\left( \frac{1}{k} \right)$   $\left( \frac{1}{k} \right)$   $\left( \frac{1}{k} \right)$  $k_k - k_k$   $\int$   $\left( \frac{R}{k} - m_k \right)$  $(m_k - m_k) + (m_k - r_k)$  **m**  $(m_k - l_k) + (m_k - r_k)$  $\tilde{y}'_{k,i}(m_k) = A_{k,i} \frac{(m_k - m_k) + (m_k - k)}{(m_k - k)} + B_{k,i}$  $(l_k - m_k)(l_k - r_k)$ <sup> $l_k, j$ </sup>  $(m_k - l_k)(m_k - r_k)$  $m_{k} - l_{k}$   $) + (m_{k} - m_{k}$  $C_{k,j} \frac{(m_k - l_k)(m_k - m_k)}{(r_k - l_k)(r_k - m_k)} = f(m_k, \tilde{y}(m_k))$  $A_{k,i}(m_k) = A_{k,i} \frac{(m_k - m_k) + (m_k - n_k)}{(m_k - n_k)} + B_{k,i} \frac{(m_k - l_k) + (m_k - n_k)}{(m_k - n_k)}$  $\tilde{y}'_{k,j}(m_k) = A_{k,j} \frac{(m_k - m_k)^2 + (m_k - l_k)^2}{(l_k - m_k)(l_k - r_k)} + B_{k,j} \frac{(m_k - l_k)^2 + (m_k)^2}{(m_k - l_k)^2(m_k - r_k)}$  $-l_{k}$ ) +  $(m_{k}$  –  $+ C_{k,j} \frac{(m_k - l_k)^2 (m_k - m_k)^2}{(r_k - l_k)(r_k - m_k)} =$  $\Rightarrow$  *KJ* equations

For example: (Equidistance Case)

$$
\tilde{y}'_{k,j}(m_k) = A_{k,j} \frac{\left(-\frac{h_k}{2}\right)}{\left(-\frac{h_k}{2}\right) \cdot \left(-h_k\right)} + B_{k,j} \frac{\left(\frac{h_k}{2}\right) + \left(-\frac{h_k}{2}\right)}{\left(\frac{h_k}{2}\right) \cdot \left(-\frac{h_k}{2}\right)} + C_{k,j} \frac{\left(\frac{h_k}{2}\right)}{\left(h_k\right) \cdot \left(\frac{h_k}{2}\right)}
$$
\n
$$
\tilde{y}'_{k,j}(m_k) = A_{k,j} \frac{1}{\left(-\frac{1}{2}\right) \cdot \left(-\frac{1}{2}\right)} + C_{k,j} \frac{1}{\left(\frac{1}{2}\right) \cdot \left(-\frac{1}{2}\right)} = \frac{-A_{k,j} + C_{k,j}}{1 - \frac{1}{2}} = f\left(m_k, \tilde{y}(m_k)\right)
$$

$$
\tilde{y}'_{k,j}(m_k) = A_{k,j} \frac{1}{(-h_k)} + C_{k,j} \frac{1}{(h_k)} = \frac{-A_{k,j} + C_{k,j}}{h_k} = f(m_k, \tilde{y}(m_k))
$$

## Automatic Differentiation (AD)

- Systematic application of the chain rule.
- "NUMERICALLY EXACT evaluation of derivatives" Shampine, Kierzenka, Forth (2005)
- Accurate to within roundoff.
- No Discretization or Cancellation errors Unlike FD ADMAT/ADMIT: Verma, Coleman
	- MAD AD: Forward Mode AD [Forth, 2006].
		- $\blacktriangleright$  Quicker w/AD than w/o AD for vectorized cases\*.
	- ADIMAT: Vehreschild [18]
		- Forward AD: Directional derivatives and its Value calculated
		- More efficient than other AD [Forth, 2006]

# Jacobian Structure Comparison for Solving Nonlinear equations. FD vs. AD

25

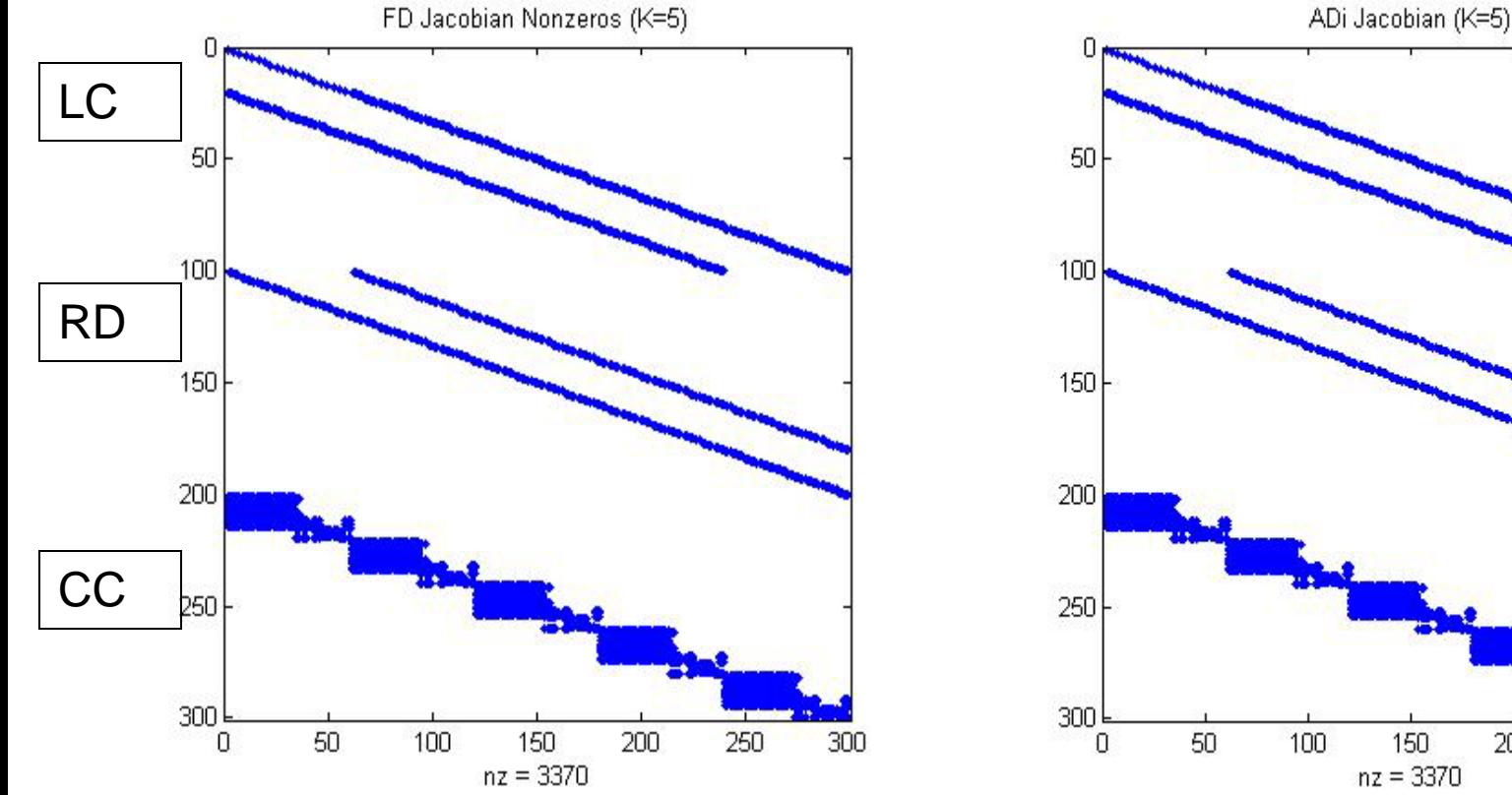

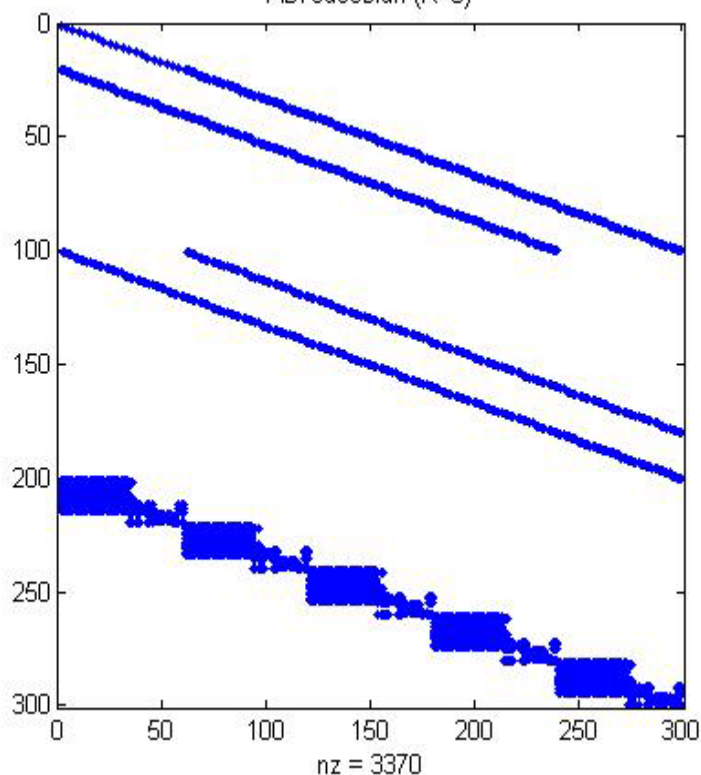

# Data VS Collocation Solutions (K=3)

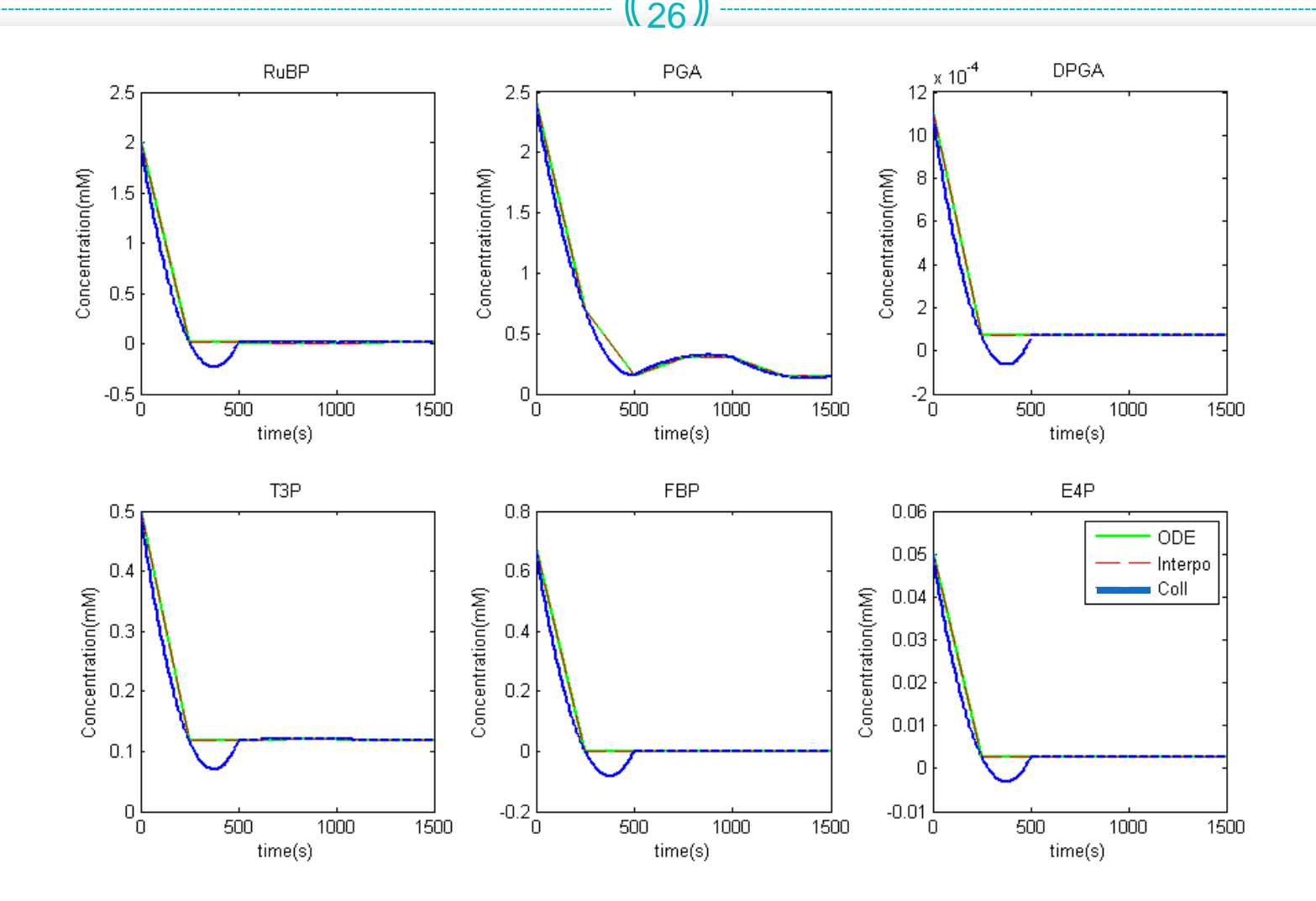

# Data VS Collocation Solutions I (K=20)

27

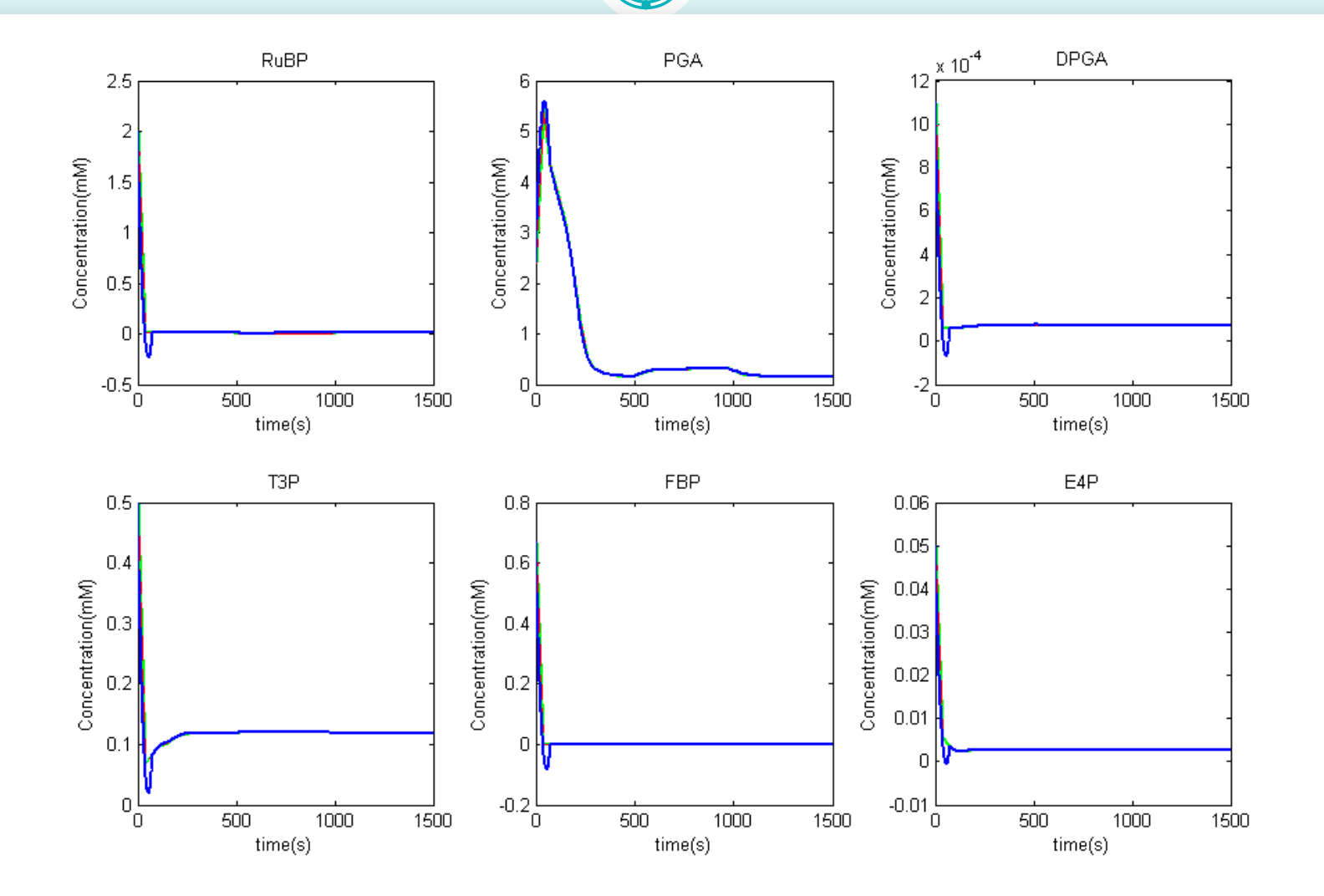

CM9

# Solving Non-Linear K=3000

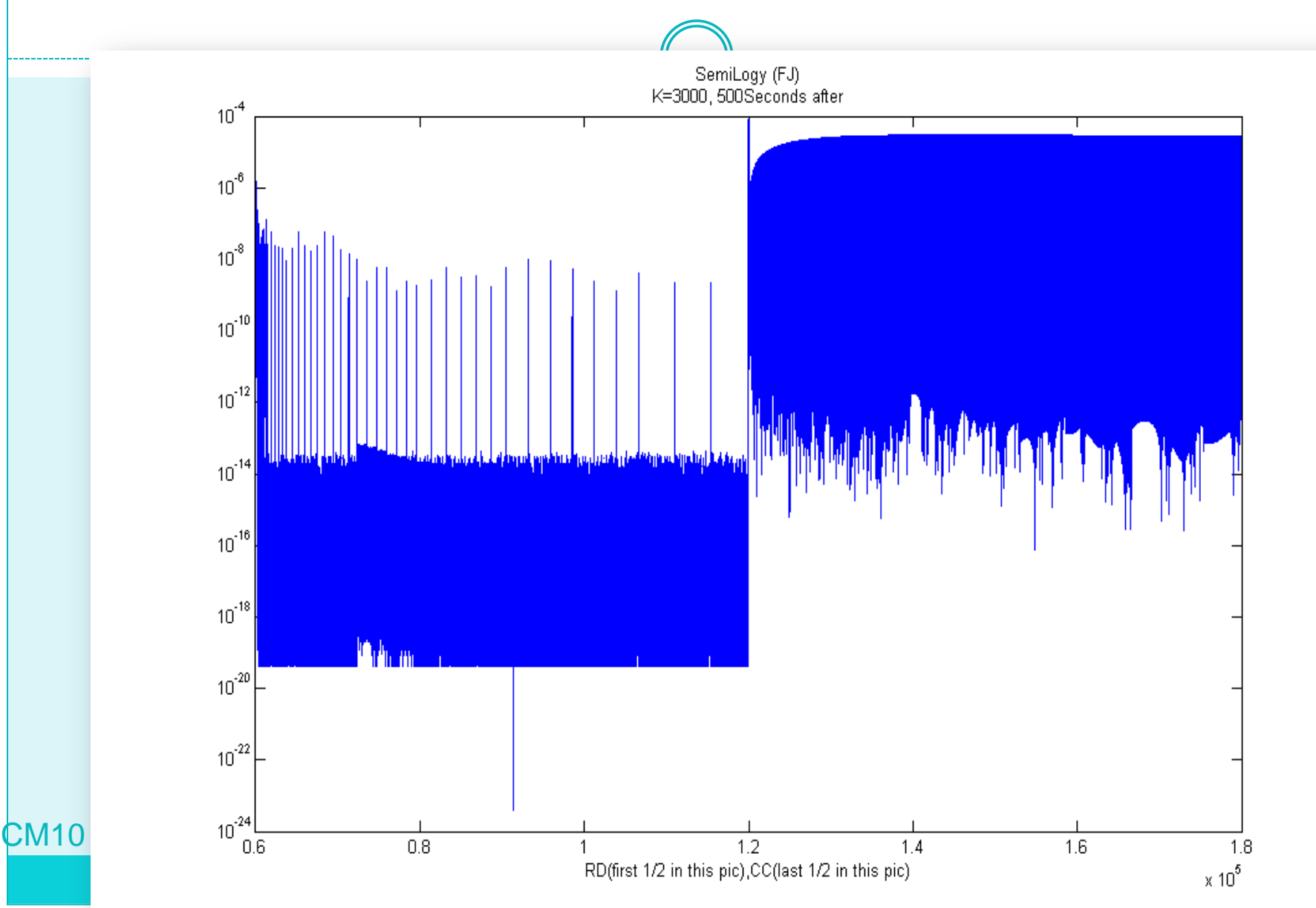

#### Error Control and Adaptive Refinement

- 1. Order p: Truncation error  $\tau_{i+1}(h) = \mathcal{O}(h^p)$ *p*: Truncation error  $\tau_{i+1}(h)$   $\in \mathcal{O}(h)$
- $\big( h \big)$   $=$   $O\big( h^{p+1} \big)$ 2. Order  $p+1$ : Truncation error  $\hat{\tau}_{i+1}(h) = O(h^p)$ *p*+1: Truncation error  $\hat{\tau}_{i+1}(h) = O(h^{p+1})$ +1: Truncation error  $\hat{\tau}_{i+1}(h)$  =
- Assume  $\tilde{y}_i \approx y(t_i) \approx \hat{y}_i$ .  $\mathcal{L}(h_i) = \frac{y(t_{i+1}) - y(t_i)}{I} - \phi(t_i, y(t_i), h) = \frac{y(t_{i+1}) - \tilde{y}_i}{I} - \frac{h_i \phi(t_i, y(t_i), h)}{I}$  $(t_{i+1}) - \left[ \tilde{y}_i + h_i \phi(t_i, y(t_i), h) \right] - y(t_{i+1})$ 1)  $\mathcal{Y}(t_i) = \mathcal{Y}(t_i + \mathbf{y}(t_i), t_i) = \mathcal{Y}(t_{i+1})$ 1  $, y(t_i),$  $\phi(t_i, y(t_i)) - \phi(t_i, y(t_i), h) = \frac{y(t_{i+1}) - y_i}{h} - \frac{h_i \phi(t_i, y(t_i))}{h}$  $=\frac{y(t_{i+1})-\left[\,\tilde{y}_i+h_i\phi(t_i,y(t_i)),\right.}{\sqrt{2\pi}\,t_i\,}$  $\psi_i$  *i* +1  $\langle u_i \rangle$  *i*  $\psi$   $\langle v_i, y \rangle$   $\langle v_i \rangle$  $h_i$ ) =  $\frac{y(t_{i+1}) - y(t_i)}{h_i} - \phi(t_i, y(t_i), h) = \frac{y(t_{i+1}) - \tilde{y}_i}{h_i} - \frac{h_i \phi(t_i, y(t_i), h)}{h_i}$  $y(t_{i+1}) - \left[ \tilde{y}_i + h_i \phi(t_i, y(t_i), h) \right] - y(t_{i+1}) - \tilde{y}$ *i h*  $\tau_{i+1}(h_i) = \frac{y(t_{i+1}) - y(t_i)}{t} - \phi(t_i, y(t_i), h) = \frac{y(t_{i+1})}{t}$  $\mathbb{E}_{+1}(-\big[ \tilde{y}_i + h_i \phi(t_i, y(t_i), h) \big] - y(t_i,$  $y(t_{i+1}) = \frac{y(t_{i+1}) - y(t_i)}{t} - \phi(t_i, y(t_i), h) = \frac{y(t_{i+1}) - \tilde{y}_i}{t}$  $=\frac{y(t_{i+1})-\left[\tilde{y}_{i}+h_{i}\phi(t_{i},y(t_{i}),h)\right]}{I}=\frac{y(t_{i+1})-\tilde{y}_{i+1}}{I}$  $\mathcal{L}(h_i) = \frac{y(t_{i+1}) - \hat{y}_{i+1}}{t}$ , but  $\tau_{i+1}(h_i) = \frac{y(t_{i+1}) - \tilde{y}_{i+1}}{t} = \frac{y(t_{i+1}) - \tilde{y}_{i+1}}{t}$  $\frac{(t_{i+1})- \hat{y}_{i+1} + (\hat{y}_{i+1} - \tilde{y}_{i+1})}{n} = \hat{\tau}_{i+1}(h) + \frac{\hat{y}_{i+1} - \tilde{y}_{i+1}}{n} \approx \frac{[\hat{y}_{i+1} - \tilde{y}_{i+1}]}{n} = h_i^{-1} [\hat{y}_{i+1} - \tilde{y}_{i+1}]$ 1)  $y_{i+1} = \lambda_{i+1} - \lambda_{i+1} - \lambda_{i+1} - \lambda_{i+1} - \lambda_{i+1} - \lambda_{i+1} - \lambda_{i+1}$ Similarly,  $\hat{\tau}_{i+1}(h_i) = \frac{y(t_{i+1}) - \hat{y}_{i+1}}{h}$ , but  $\tau_{i+1}(h_i) = \frac{y(t_{i+1}) - \tilde{y}_{i+1}}{h} = \frac{y(t_{i+1}) - \hat{y}_{i+1}}{h}$ 1)  $y_{i+1}$   $(y_{i+1}$   $y_{i+1}$   $(y_{i+1}$   $)$   $\hat{y}_{i+1}$   $\hat{y}_{i+1}$   $\hat{y}_{i+1}$   $\hat{y}_{i+1}$   $\hat{y}_{i+1}$   $\hat{y}_{i+1}$   $\hat{y}_{i+1}$   $\hat{y}_{i+1}$   $\hat{y}_{i+1}$   $\hat{y}_{i+1}$   $\hat{y}_{i+1}$   $\hat{y}_{i+1}$   $\hat{y}_{i+1}$   $\hat{y}_{i+1}$   $\hat{y}_{i+1}$  $\frac{\hat{y}_{i+1} + (\hat{y}_{i+1} - \tilde{y}_{i+1})}{L} = \hat{\tau}_{i+1}(h) + \frac{\hat{y}_{i+1} - \tilde{y}_{i+1}}{L} \approx \frac{[\hat{y}_{i+1} - \tilde{y}_{i+1}]}{L} = h_i^{-1} [\hat{y}_{i+1} - \tilde{y}_{i+1}]$ *i i*+1  $\int$   $y_{i+1}$  **but**  $\tau$   $\left(\frac{1}{b}\right) = \int \binom{t_{i+1}}{t+1}$   $y_{i+1} = \int \binom{t_{i+1}}{t+1}$   $y_i$  $i_{i+1}$   $\binom{n_i}{i}$  , out  $i_{i+1}$   $\binom{n_i}{i}$ *i*  $\mathbf{u}_i$ *i*+1  $\frac{1}{i}$   $\frac{1}{i}$   $\frac{1$  $\mu_{i+1}$   $\begin{bmatrix} u \\ v \end{bmatrix}$   $\begin{bmatrix} u \\ v \end{bmatrix}$   $\begin{bmatrix} u \\ v \end{bmatrix}$   $\begin{bmatrix} v \\ v \end{bmatrix}$  $\frac{\partial y_i}{\partial y_j}(t_{i+1}) - \hat{y}_{i+1} + (\hat{y}_{i+1} - \tilde{y}_{i+1})}{h_i} = \hat{\tau}_{i+1}(h) + \frac{\hat{y}_{i+1} - \tilde{y}_{i+1}}{h_i} \approx \frac{\left[\hat{y}_{i+1} - \tilde{y}_{i+1}\right]}{h_i} = h_i^{-1} \left[\hat{y}_{i+1} - \tilde{y}_{i+1}\right]$  $h_i$  =  $\frac{y(t_{i+1}) - \hat{y}_{i+1}}{h}$ , but  $\tau_{i+1}(h_i) = \frac{y(t_{i+1}) - \tilde{y}_{i+1}}{h} = \frac{y(t_{i+1}) - \hat{y}_{i+1}}{h}$ *h*  $h_i$ ,  $h_i$ ,  $h_i$ ,  $h_i$ ,  $h_i$  $\hat{\tau}_{i+1}(h_i) = \frac{y(v_{i+1}) - y_{i+1}}{t}$ , but  $\tau_{i+1}(h_i) = \frac{y(v_{i+1}) - y_{i+1}}{t} = \frac{y(v_{i+1}) - y_{i+1}}{t}$  $\frac{y_{i+1} - y_{i+1} - y_{i+1} - y_{i+1}y_i}{y_{i+1} - y_{i+1}} = \hat{\tau}_{i+1}(h) + \frac{y_{i+1} - y_{i+1}}{y_{i+1}} \approx \frac{\lfloor y_{i+1} - y_{i+1} \rfloor}{y_{i+1}} = h^{-1}$ +  $\mathcal{L}_{+1}(h_i) = \frac{y(t_{i+1}) - \hat{y}_{i+1}}{L}$ , but  $\tau_{i+1}(h_i) = \frac{y(t_{i+1}) - \tilde{y}_{i+1}}{L} = \frac{y(t_{i+1}) - \tilde{y}_{i+1}}{L}$  $=\frac{y(t_{i+1})-\hat{y}_{i+1}+\left(\hat{y}_{i+1}-\tilde{y}_{i+1}\right)}{L}=\hat{\tau}_{i+1}\left(h\right)+\frac{\hat{y}_{i+1}-\tilde{y}_{i+1}}{L}\approx\frac{\left[\hat{y}_{i+1}-\tilde{y}_{i+1}\right]}{L}=h_{i}^{-1}\left[\hat{y}_{i+1}-\tilde{y}_{i+1}\right]$

3. Given Step Size  $h_i$ , accept the step if  $|\hat{y}_{i+1} - \tilde{y}_{i+1}| \le h_i Tol$ 

# Nonlinear Least-Squares Problem

30

- 1. Collocation Approximation Solution.
- 2. Data
- 3. Minimize the Residual (Discrepancy btn 1 & 2).

The Gauss-Newton Method.

The Levenberg-Marquardt Method

**→** Optimized Parameters.

# Why Difficult? Issues?

Jacobians : Solving nonlinear equation & optimization.

34

- Exploit Structures of Jacobians:
	- Banded FD, Block FD.
	- Coll Cond : ADiMat.
- Vectorization is used for Jacobian build for speed.
- Ill-Conditioned Jacobian.
	- Used different basis functions
- Stiffness of ODE:
- Sloppiness of Parameters.
- A Few Unstable Metabolites  $\rightarrow$  Error  $\uparrow$ 
	- Adaptive Step Size Refinement.

## What To Do

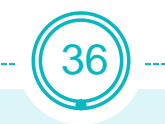

- More efficient & robust algorithm
	- as a method of parameter estimation for broader practical applications.
	- Acceleration techniques to improve the accuracy:
- Parameter Correlation
	- Assumed zero parameter correlation now
- Combining deterministic and stochastic parameter estimation for the same model

## References

[1] Ascher,U.,Mattheij,R.,and Russell, R. **Numerical Solution of Boundary Value Problems for Ordinary Differential Equations**, SIAM, Philadelphia, PA,1995. [2] Ashyraliyev, M., Jaeger, J., Blom, J. **Parameter estimation and determinability analysis applied to Drosophila gap circuits**. 2008, BMC Systems Biology 2008 2:83 [3] Ashyraliyev, M.,Fomekong-Nanfack, Y., Kaandorp, J,, Blom, J. **Systems biology: parameter estimation for biochemical models**. 2009, FEBS Journal 276 ,2009. 886-902.

- [4] Burden, R. Faires, J. **Numerical Analysis**, 7th Edition, Brooks Cole, 1997.
- [5] Campbell,N.,Reece,J. **Biology**, Benjamin Cummings, 2002,pp176-196.
- [6] Gautschi, w. **Numerical analysis: an introduction,** Birkhäuser, Boston, 1997.

[7] Gunkunst, R., Waterfall,J.,Casey,F. Brown, K.,Myers,C.m,Sethna,J., **Universally Sloppy Parameter Sensitivities in Systems Biology Models**. PLOS computational Biology. 2007

- [8] Heath, M. **Scientific Computing** Second Edition, McGraw Hill. New York, 2002.
- [9] Iserles, A. **Numerical Analysis of Differential Equations**. Cambridge. 1996
- [10] Landis, F. **Runge-Kutta and Collocation Methods**. On-line notes.
- [11] Ljung, L., **Perspectives on System Identification**,2008
- [12] Mendes, P,Kell, D. **Non-linear Optimization of Biochemical Pathways: applications to metabolic engineering and parameter estimation** Bioinformatics. 1998
- [13] Nocedal, J., Wright, S., **Numerical Optimization, Springer**, 1999, pp
- [14] Shampine,L.,Kierzenka,J., and Forth,S., **Using AD to Solve BVPs in MATLAB**. ACM Transactions on Mathematical Software.V31,No.1, 79-94. 2005
- [15] Shampine,L.,Kierzenka,J., and Reichelt,M., **Solving Boundary Value Problems for Ordinary Differential Equations in MATLAB with bvp4c**. ACM Transactions on Mathematical Software. V31,No.1,79-94. 2000
- [16] Stoer, J., Bulirsch, R., **Introduction to Numerical Analysis**, 2nd Edition, Springer. 1993.
- [17] Tarantola, A., **Inverse Problem Theory, Methods for Data Fitting and Model Parameter Estimation.** Elsevier, 1987
- [18] Vehreschild,A**., ADiMAT**.

[19] Zhu, X, Govindjee, Baker, N., de Sturler, E., Ort, D., Long, S., **Chlorophyll a fluorescence induction kinetics in leaves predicted from a model describing each discrete step of excitation energy and electron transfer associated with Photosystem II,** Planta 223(1), pages 114-133, 2005

[20] Zhu,X., de Sturler,E., Long,S. **Optimizing the distribution of resources between enzymes of carbon metabolism can dramatically increase photosynthetic rate: A numerical simulation using an evolutionary algorithm.** Plant Physiology,145(2007):513-526.

[21] Zhu,X., de Sturler,E., Fettig,J. Impacts of Different Metabolite Measurement Protocols on Estimating Parameters in Complex Kinetic Metabolism models

[22] Zhu,X., de Sturler,E., Alba,R**. A Simple Model of the Calvin Cycle has Only One Physiologically Feasible Steady State Under the Same External Conditions.** Nonlinear Analysis: Real World Application, 2008.

- [23] Burns, J. Class note for **Sensitivity Analysis**, Virginia Tech, 2008.
- [24] Stortelder, W., **Parameter Estimation in Nonlinear Dynamical Systems.** PhD thesis. University of Amsterdam. Mathematics and Computer Science.1998.

[25] Science Daily "**Scientists Successfully Simulate Photosynthesis And Design A Better Leaf**." 11 November 2007. <http://www.sciencedaily.com- releases/2007/11/071109123201.htm>.

- [26] Sharkey T. **Photorespiration**, John Wiley & Sons, 2001.
- [27] Image 1 http://www.cam.k12.il.us/hs/teachers/caplingerd/photosynthesis.gif
- [28] Image 2 http://www.cosmosmagazine.com/files/imagecache/news/files/20070817\_biofuel.jpg.
- [29] Image 3 http://lovingthebigisland.files.wordpress.com/2009/04/eferal-sugar-cane.jpg
- [30] Image 4 http://www.blogcdn.com/green.autoblog.com/media/2009/05/mobil-e85-sign-a.png
- [31] E85 http://www.e85refueling.com/

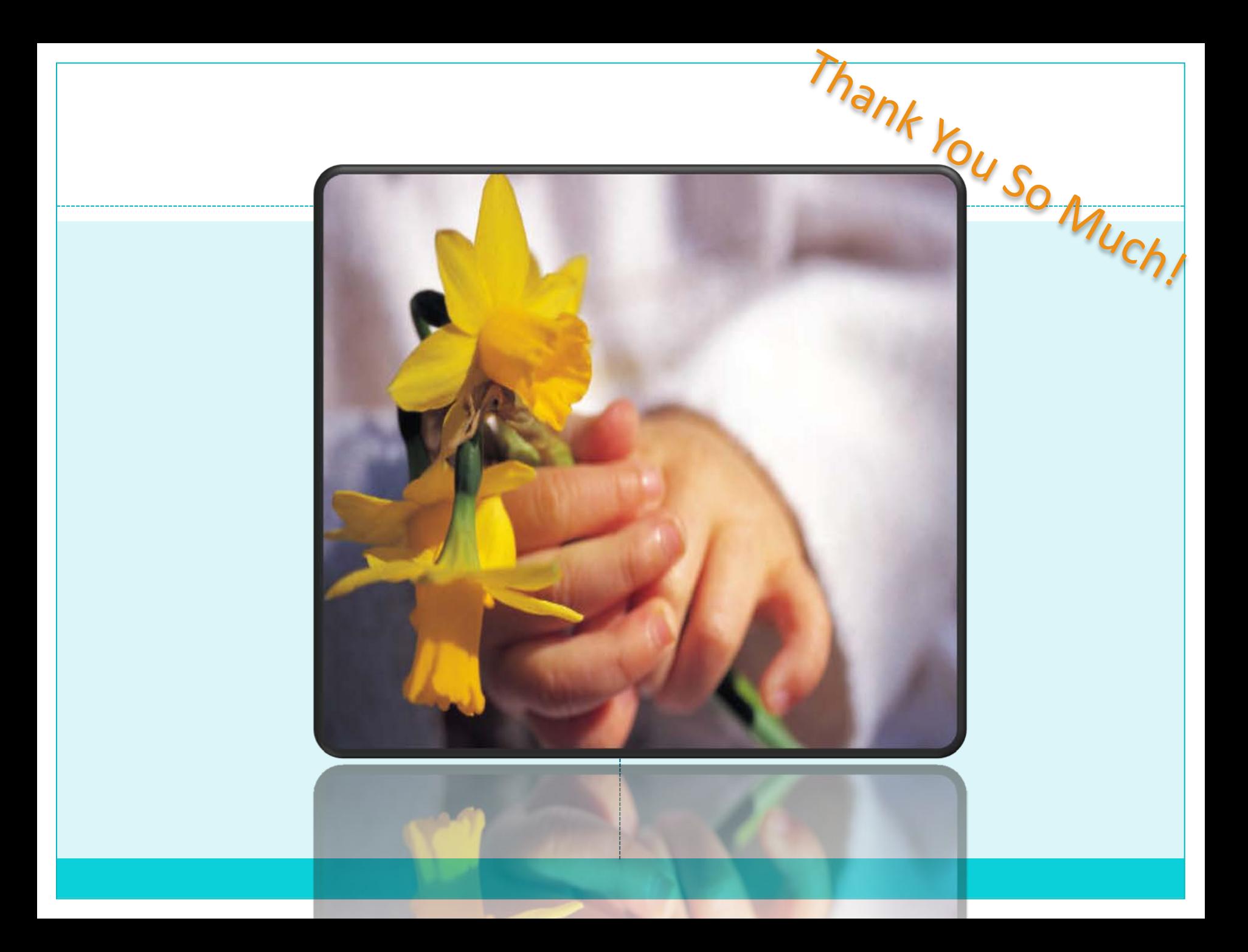